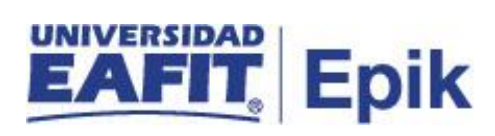

## **Cambio de jefe o coordinadores de programa**

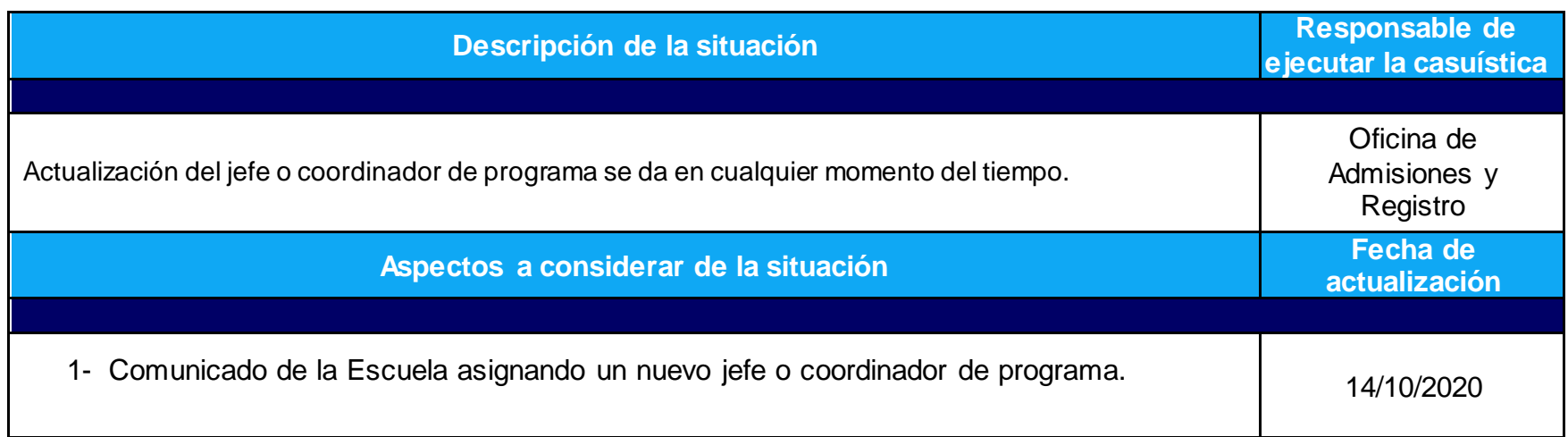

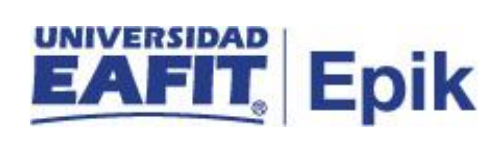

## **Desarrollo del paso a paso**

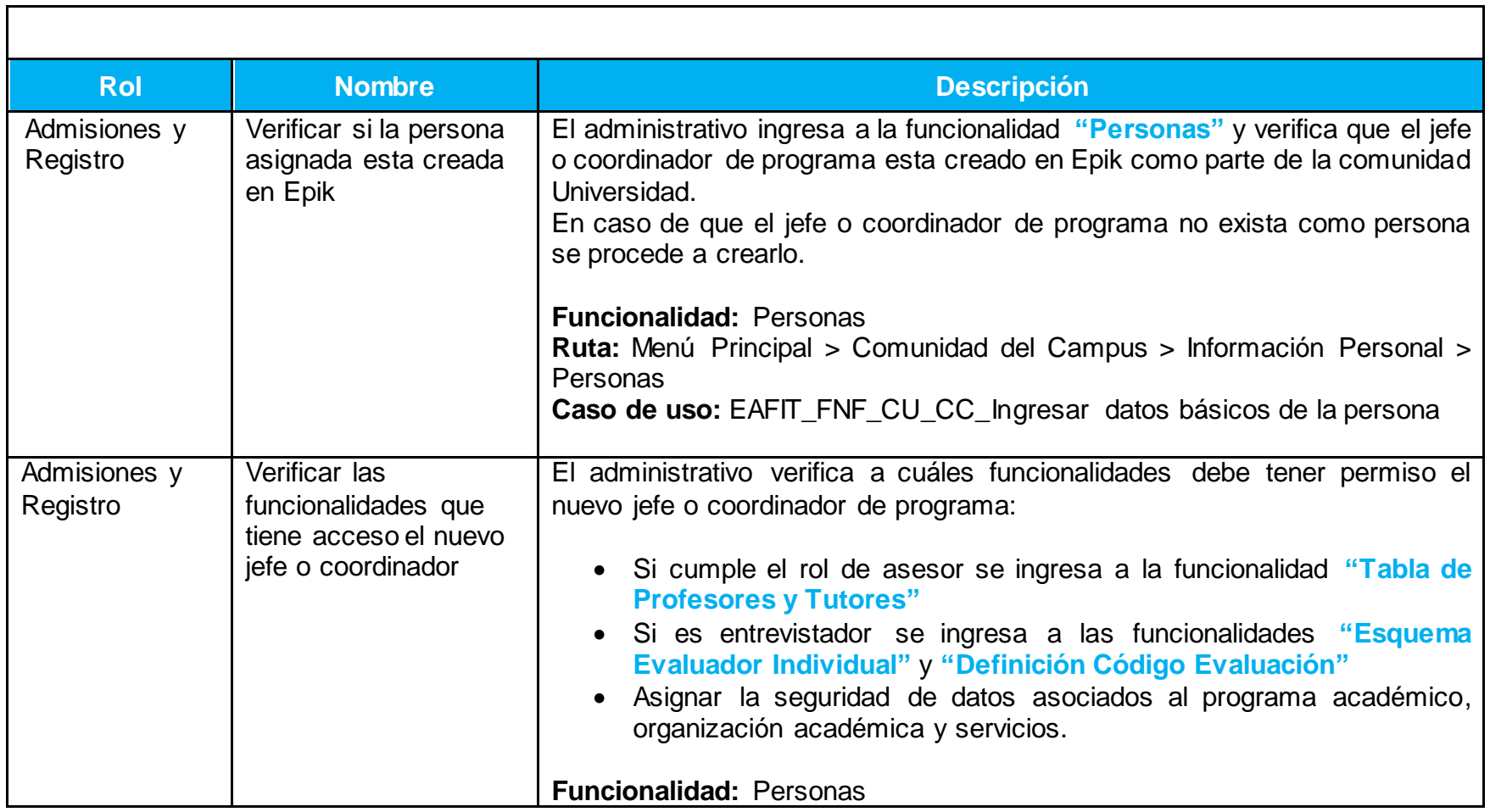

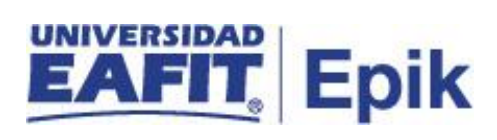

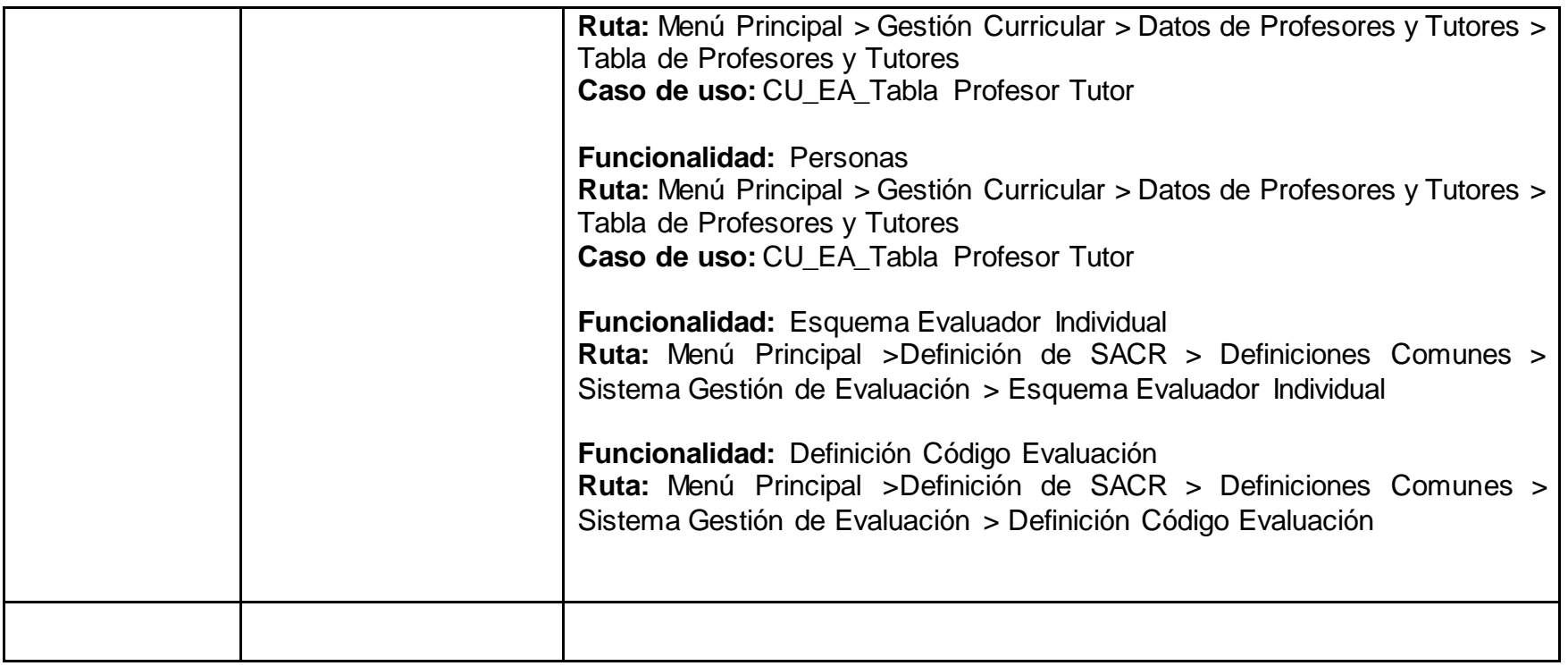